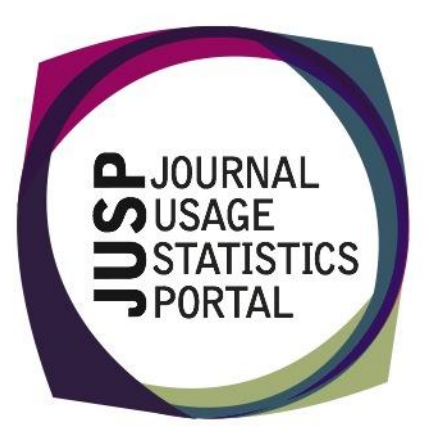

## **The Journal Usage Statistics Portal (JUSP)**

The Journal Usage Statistics Portal (JUSP) is a Jisc-funded service that provides a "one-stop shop" for libraries to view, download and analyse their journal usage reports from multiple publishers. It responds to current financial challenges with time and cost saving benefits.

## **JUSP and KB+**

The JUSP and KB+ development teams continue to work together to enable effective data sharing between the two services. Developments will result in greater interoperability, efficiencies and enhanced work processes.

JUSP JR1 statistics are now available to view in KB+ to support the renewal process. In addition to this, title lists are now being exported directly from KB+ and this has resulted in significant time savings for the JUSP team.

Work is also currently underway to enable core title interoperability allowing institutions to mark up core titles in one system for sharing with the other system. Again, this will hopefully save time and effort.

Members of the JUSP team attended recent KB+ Focus Groups in London and Manchester where feedback indicated strong support for the work currently underway. A recent KB+ blog post includes an update of events [http://knowledgebaseplus.wordpress.co](http://knowledgebaseplus.wordpress.com/2014/03/26/focus-groups-in-march/) [m/2014/03/26/focus-groups-in-march/.](http://knowledgebaseplus.wordpress.com/2014/03/26/focus-groups-in-march/)

In addition to this, the KB+ team will be attending the Making the Most of JUSP event in London on 11th April where they look forward to meeting JUSP libraries.

### **New reports in JUSP**

Three new reports are available in **IUSP:** 

1 "Number of titles and requests in various usage ranges (enter dates)" allows you to pick a publisher and, for the date ranges entered, produces a report showing the number of titles which fall into various usage ranges. You can then click on a specific figure and be presented with a list of the titles and their usage.

2 " Show usage of all titles in a particular year" enables you to pick a year and choose whether to display all titles or just those with usage > 0. The report lists all titles contained in any JR1 report for the year you've picked, and shows the title, whether it's been flagged as a core title, identifiers, publisher, supplier, platform, JR1 total, JR1a total, JR1 GOA total and frontfile (JR1 minus JR1a) total.

3 In your core titles interface "Create JR1 excluding backfiles and GOA report for all core titles across all publishers " enables you to generate this report based solely upon the core titles that you have marked up for a particular year.

# **Making the most of JUSP events**

The next free 'Making the Most of JUSP' event will take place in London on Friday 11<sup>th</sup> April. There are just a few places remaining and you can book here:

https://www.eventbrite.co. uk/e/making-the-most-ofjusp-london-tickets-9529939305.

A similar event is to be held in Bath in early June. Look out for booking information available shortly.

Previous attendees have  $\overline{\mathrm{found}}$  these events very helpful and have valued the opportunity to learn more and to explore JUSP functionality in greater depth.

We look forward to seeing many of you there.

#### **Contact us**

You can keep up-to-date with project developments by visiting our website [www.jusp.mimas.ac.uk.](http://www.jusp.mimas.ac.uk/)

We welcome your views on your experience of using the website and portal.

Please get in touch if you have comments, questions or ideas for future developments.

Join us on Twitter  $\omega$  JUSPSTATS JUSP is funded by Jisc Email jusp $\omega$ mimas.ac.uk

### **Publisher update**

The JUSP team has been working throughout 2013 and 2014 to engage with publishers about JUSP and to increase awareness of the portal and its benefits. In early 2013, JUSP institutions kindly filled out a survey for the JUSP team, which included a publisher wish list.

Of the top 22 priority publishers, nine have now joined JUSP: EBSCO Publishing (data not yet available), Association for Computing Machinery (ACM), Informa Healthcare (data not yet available), American Physical Society (APS), IEEE, American Society for Microbiology (ASM), Walter de Gruyter (data not yet available), National Academy of Sciences (PNAS), MIT Press.

We are in discussions with the other priority publishers and negotiating with them about joining JUSP. We would like to highlight the importance of institutional support, through publisher discussion / requests when meeting or speaking with non-JUSP publishers. Where a publisher has received written and / or verbal requests from subscribers, we have been able to wrap up the joining process more quickly. If an institution is keen for certain priority publishers to join JUSP, please do make it known to your publisher contact. We are grateful to all institutions who have already contacted publishers expressing interest in JUSP participation and supporting our message to publishers.

The team has created a rolling publisher 'wish list' on Survey Monkey for JUSP institutions, as our work with publishers is informed by our users. This rolling survey offers institutions a mechanism to suggest potential JUSP publishers and to provide publisher contact details, where available, at any time throughout the year. This feedback will prove invaluable to keep our 'publisher wish list' fresh and current, whilst also providing valuable contact details, which may be unknown to us. The survey can be found here: [https://www.surveymonkey.com/s/JUSP\\_Pub\\_Wish\\_List.](https://www.surveymonkey.com/s/JUSP_Pub_Wish_List)

Further details of the progress with individual priority publishers will be included in the April newsletter.

# **JUSP at UKSG**

Members of the JUSP team will be at the  $37<sup>th</sup>$  UKSG Annual Conference and Exhibition in Harrogate from 14-16 April.

If you are going to be there we would love to see you. Either contact us beforehand via the JUSP helpdesk (jusp $@$ mimas.ac.uk) or come along to the Mimas stand (no 22) and meet us there.

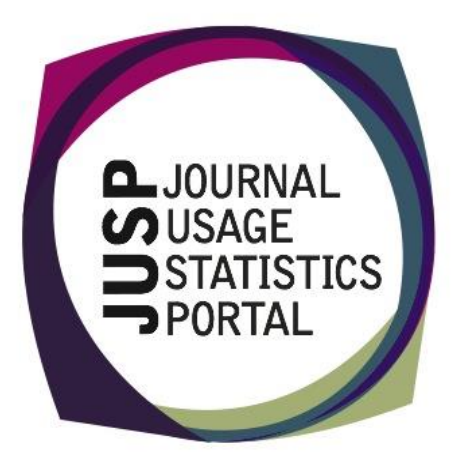